## **CoCoALib - Feature #281**

# **Store unique copy of FF(p) in GlobalManager**

03 Dec 2012 15:31 - Anna Maria Bigatti

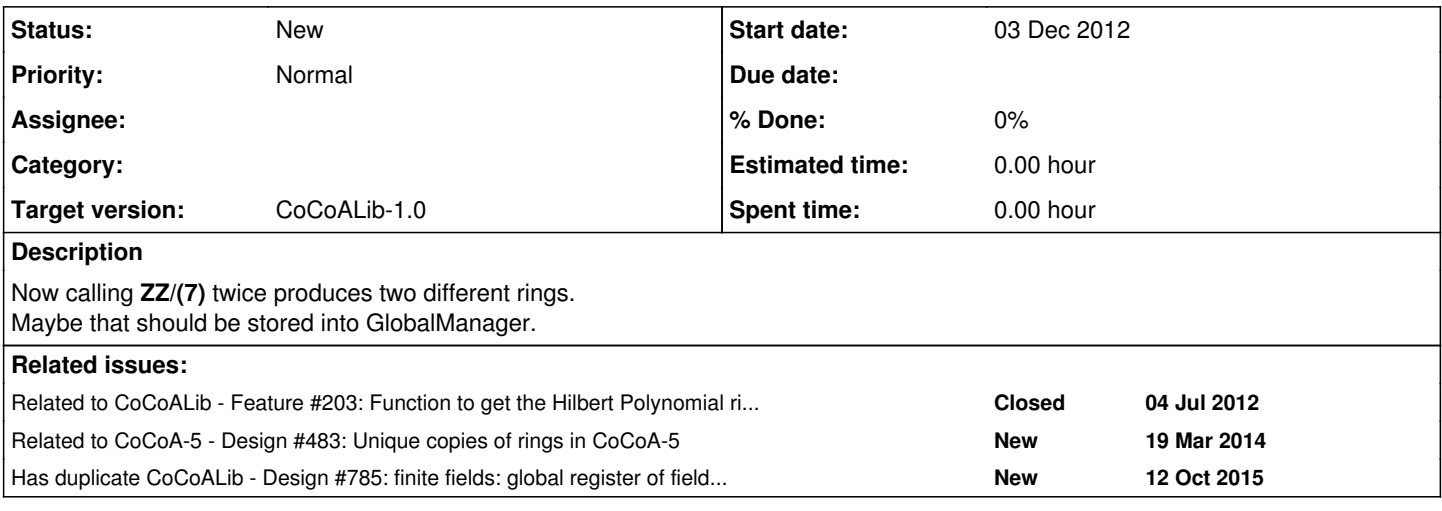

### **History**

#### **#1 - 01 Apr 2014 17:42 - Anna Maria Bigatti**

*- Target version set to CoCoALib-0.99533 Easter14*

#### **#2 - 04 Apr 2014 17:10 - John Abbott**

*- Target version changed from CoCoALib-0.99533 Easter14 to CoCoALib-1.0*